# **PROD: A PROlog Documentation, and Delivery Tool**

# **Tim Menzies**

Lane Department of Computer Science, West Virginia University, PO Box 6109, Morgantown, WV, 26506-6109, USA; http://tim.menzies.us; tim@menzies.us

Wp ref: ˜menzies/src/pl/prod/prod.tex,January 30, 2003.

**Abstract** PROD, a Prolog documentation system, is motivated and described.

# **Contents**

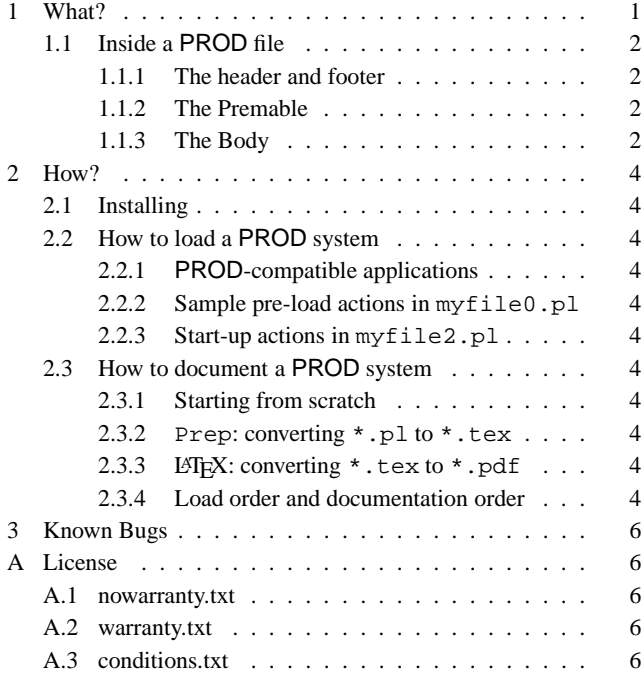

# **List of Figures**

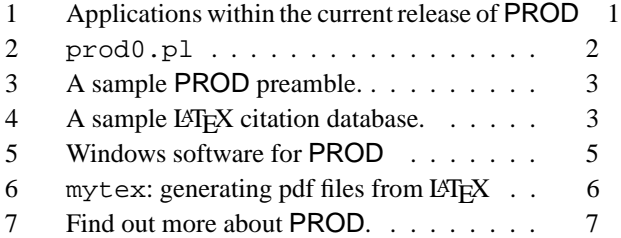

## **1 What?**

PROD can be used to *document* or *deliver* a Prolog application:

- Delivery: The current PROD distribution comes with a set of standard Prolog applications shown in Figure 1. These programs are written in the PROD*-compatible file convention* (described in 2.2.1) which simplifies using Prolog code from different programmers. PROD files are valid Prolog code that can be loaded into a Prolog interpreter, without modification.
- Documentation: A PROD file also containsLATEX commands inside Prolog's comment characters; i.e. on a line after the  $\epsilon$  character or between  $\langle \cdot, \cdot \rangle$  characters. That is, as a programmer writes their code they can add in comments which, subsequently, can be typeset.

The typeset form of a PROD document looks just like this document and includes a table of contents; a list of figures; automatic numbering of sections, figures, and citations. Also, all the Prolog code is displayed as verbatim text (in a typewriter font).

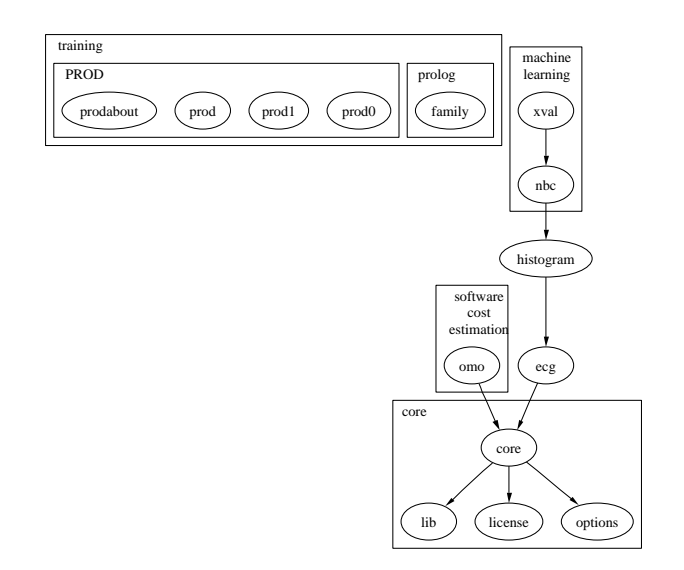

**Fig. 1** Applications within the current release of PROD.  $Y \rightarrow X$ indicates that  $Y$  has to first load  $X$ .

```
1 /*\documentclass[twocolumn,global]{svjour}
 2 \ \usepackage{prod}\begin{equation}{document} \end{equation}3
 4 \theprogram{NAME}
 5 \thetocdepth{2}
 6 \thepapers{refs}
 7 \thewp{PATHNAME}
 8 \thetitle{TITLE}
 9 \theauthor\{AUTHOR1\inst\{1\},AUTHOR2\inst\{2\}10 \theinstitute{WHERE AUTHOR1 WORKS;\\
             \url{author1@email1.com},
12 \url{http://where.to.find.author1}
13 \quad \text{and}14 WHERE AUTHOR2 WORKS
15 \thereference{WVU, CSEE, AI lab memo \#3. Available from
16 \url{http://tim.menzies.com.pdf/03prod0.pdf}}
17 \theacknowledgement{ACKNOWLEDGEMENTS}
18 \theabstract{ONE PARAGRAPH SUMMARY}
19 */
20
21 %%%% SECTION1 heading
22 /23 BODY OF DOCUMENT WITH A REFERNCE˜\cite{swiprolog}.
24 */
25 %\input{prod0a}
26 We can include text like that shown in \fig{prod0a.tex}.
27 \SRC{prod0a.tex}{A sample include file.}
28
29 /* Some text to be typeset
30 *31 %%% SECTION2 heading
32 /* Some text to be typeset
33 */
34 %% SECTION3 heading
35 /* Some text to be typeset
36 */
37 %%%% SECTION1 heading %<
38 somePrologCode :-<br>39 subGoall.
39 subGoal1,<br>40 subGoal2.
       subGoal2.
41 %>
42 /* Some text between code.
43 */
44 %<
45 someMorePrologCode :-
46 subGoal1,
47 subGoal2.
48 %>
49 /*
50 \theend
51 \end{document}
52 *
```
**Fig. 2** prod0.pl, a sample PROD file.

PROD is distributed under the GNU General Public License. Every PROD document automatically includes that license as part of its appendix.

Figure 7, at the end of this document, lists other documents relating to PROD.

## *1.1 Inside a* PROD *file*

Figure 2 shows a sample **PROD** file. When typeset,  $LATEX$ converts this document to the PDF file shown at http:// tim.menzies.com/pdf/prod0.pdf.This file contains a *header*, a *preamble*, a *body*, and a *footer*.

*1.1.1 The header and footer* A PROD file begins with a standard *header*:

which starts a LHEX document and loads the prod.sty style file. The file also ends with a standard *footer*:

```
/*
\theend
\end{document}
*/
```
*1.1.2 The Premable* In between the footer and the header there is a *preamble* and a *body*. The preamble defines certain key parameters of the file using the following commands. For a detailed example of the use of these commands, see Figure 3.

- \theprogram {NAME} : Defines the NAME of the program being described. I use very short names for my programs (less than 3 letters).
- \thetocdepth {LEVEL} : Controls how detailed is the table of contents. A LEVEL=N, the table of contents only includes down to level N. For very short tables of contents, use N=1.
- \theref{FILE} : Shows the location of the file FILE.bib which contains the citations for this file. For those not familiar with LATEX's citation system, Figure 4 shows a sample of the refs.bib database.
- \thewp {PATHNAME} : Shows where to find the source code file for this document.
- \thetitle{TITLE} : Defines the TITLE of the paper.
- $\theta_{\text{AUTHOR1}}$  , AUTHOR2\inst $\{2\}$ : Defines the AUTHORs and maps those authors to their INSTITUTIONS.
- theinstitute WORK PLACE : Defines where the AU-THORs work. Multiple INSTITUTIONS are separated by "\and".
- \thereference{REFERENCE} : Where this paper appears and where it can it be downloaded from.
- theacknowledgement ACKNOWLEDGEMENTS : Credit given where credit is due.
- theabstract ONE PARAGRAPH SUMMARY : A short summary of the paper.

Some of the above commands can be entered in a different order but, for safety's sake, it is best to use the above ordering for the preamble.

*1.1.3 The Body* The *body* of a PROD file contains Prolog source code embedded in LAT<sub>EX</sub> commands. Within the body, the following conventions hold:

- **–** Anything found between %< and %> is preserved as verbatim text (e.g. see lines 44 to 48 of Figure 2).
- **–** A line starting with  $\complement$  command is converted to \command (e.g. line 25 of Figure 2).
- **–** A *level 1 heading* is declared for text found after %%%% (e.g. line 37 of Figure 2).
- **–** A *level 2 heading* is declared for text found after %%% (e.g. line 31 of Figure 2).
- **–** A *level 3 heading* is declared for text found after %% (e.g. line 34 of Figure 2).

In the case of level 1,2,3 headings:

<sup>/\*\</sup>documentclass[twocolumn,global]{svjour}

<sup>\</sup>usepackage{prod}\begin{document}

```
\theprogram{PROD1}
\thetocdepth{2}
\therefs{refs}
\thewp{"menzies/src/pl/prod/prod0.tex}
\thetitle{An example of the {\PROD}\newline Prolog
            delivery and documentation system}
\theauthor{Tim Menzies\inst{1}, Sant A. Clause\inst{2}}
\theinstitute{Lane Department of Computer Science,
             University of West Virginia,
            PO Box 6109, Morgantown,
             WV, 26506-6109, USA;\\
             \url{http://tim.menzies.us};
             \url{tim@menzies.us}
             \and
           Artic Software Solutions:
             no ice cube too small, no iceberg too big;\\
             \url{http://north.pole/˜santac};
             \url{santa@north.pole}
}
\thereference{WVU, CSEE, AI lab memo \#1, 2003.
           Available from
           \url{http://tim.menzies.com/pdf/03prod1.pdf}
}
\theacknowledgement{This research was conducted at
           West Virginia University under NASA
           contract NCC2-0979.
           The work was sponsored by the NASA
           Office of Safety and Mission Assurance
           under the Software Assurance Research
           Program led by the NASA IV\&V Facility.
           Reference herein to any specific
           commercial product, process, or
           service by trade name, trademark,
           manufacturer, or otherwise, does not
           constitute or imply its endorsement
           by the United States Government.
}
\theabstract{This document is a minimal example of
           using the {\PROD} Prolog documentation and
           delivery system.
```
**Fig. 3** A sample PROD preamble from prod1.pl. The results of this preamble can be viewed at http://tim.menzies.com/ pdf/prod1.pdf.

}

- **–** There can be no characters to the left of the comment characters.
- **–** If the line ends in %<, then the heading is declared and verbatim text starts straight after the heading.

Currently, PROD does not support headings levels greater than 3.

```
@Book{bratko01,
  Author = "I. Bratko",
  Title = "Prolog Programming for Artificial
                    Intelligence. (third edition)",
  Publisher = "Addison-Wesley",
  Year = 2001
}
@article{me89zb,
  author = "T.J. Menzies",<br>title = "Domain-Specifi
               "Domain-Specific Knowledge Representations",
  month = "Summer",
  journal = "AI Expert",
  year = "1989",
}
@InProceedings{menz91,
              "T.J. Menzies",
  YEAR = " 1991" <br/>\nTITLE = "{ISA}"{ISA} {O}bject {PARTOF}
               {K}nowledge {R}epresentation (Part Two)?",
  BOOKTITLE = " Tools Pacific 4",
   EDITOR = " B. Meyer",
Note = "Available from
      \url{http://tim.menzies.com/pdf/tools91.pdf}"
 }
@PhdThesis{me95,
  AUTHOR = " T.J. Menzies",<br>YEAR = " 1995",
              YEAR = " 1995",
  TITLE = " Principles for Generalised
                  Testing of Knowledge Bases'
  School = " University of New South Wales",<br>Note = "Ph.D. thesis. Available from
              "Ph.D. thesis. Available from
     \url{http://tim.menzies.com/pdf/95thesis.pdf}"
}
@TechReport{me96c,<br>Author = "T.M
  Author = "T. Menzies and P. Haynes",<br>Title = "Empirical Observations of
               "Empirical Observations of Class-level
               Encapsulation and Inheritance",
  Institution = "Department of Software Development,
                    Monash University",
  Year = 1996,
  Note = "Available from
         \url{http://tim.menzies.com/pdf/96encap.pdf}"
}
@InCollection{mich90,
   author = {R.S. Michalski},
   editor = {B.G.} Buchanan and D.C. Wilkins},
  booktitle = {Reading in Knowledge
                   Acquisition and Learning},
  title = {Toward a Unified Theory of Learning},
  publisher = {Morgan Kaufmann},<br>vear = 1993,
  year = 1993, \npage = 7-38pages = {7-38}
}
@unpublished{spinmanual,
  author = \{G\}erard \{J\}. \{H\}olzmann",
  title = "{B}asic {SPIN} {M}anual",
  note = \{A\}vailable at
  \url{http://cm.bell-labs.com/cm/cs/what/spin/Man/Manual.htm}
"}
@Manual{swiprolog,
   Title = "SWI-Prolog",
Author = "Jan Wielemaker",
   Note = "Available from
     \url{http://swi.psy.uva.nl/projects/xpce/SWI-Prolog.html}."
 }
```
**Fig. 4** A sample LATEX citation database.

# **2 How?**

# *2.1 Installing*

PROD comes as one flat directory with lots of included files. Email me at tim@menzies.us for that zip file. Just unzip it into a fresh directory.

If you just want to run a PROD application, all you need is a Prolog interpreter. A PROD file is a syntactically valid Prolog program that can be loaded into a Prolog interpreter without modification.

On the other hand, if you want to use PROD to document your code, they you'll need a working LAT<sub>E</sub>X, Prolog and Perl installation. Most UNIX installations have all three. But if you need to get your own system going under Windows, then the software shown in Figure 5 might be useful.

# *2.2 How to load a* PROD *system*

PROD assumes that files come in a PROD-compatible format.

*2.2.1* PROD*-compatible applications* A PROD-compatible Prolog system comprises several files:

- 1. A main load file called, say, myfile.pl. This main load file loads up to three other files.
- 2. myfile0.pl: a small set of pre-load actions.
- 3. myfile1.pl: the bulk of the code.
- 4. myfile2.pl: start-up actions to be performed after the the code is loaded.
- 5. A documentation file called myfile.pdf auto-generated from myfile.pl.

## *2.2.2 Sample pre-load actions in* myfile0.pl

- **–** *Loads of other Prolog systems*: In the case where you are loading other PROD-compatible files, then you'll have to carefully inspect the pre-load and start-up actions of the systems you are loading. In the best case, you can just load the main files of the other PRODs. However, sometimes you have to skip loading those pre-load and start-up files, but weave their actions in with your own pre-loads and start-ups.
- **–** *Operator definitions*.
- **–** *Flags* such as what predicates are dynamic.
- **–** *Hooksinto the Prolog reader*:such as 'goal expansion/2' and 'term\_expansion/2'.
- **–** *Hacks*: those shameful things we can't avoid. So we keep separate from the rest of our beautiful code in a separate section. And we don't talk too much about them. So lets go to a new section.

*2.2.3 Start-up actionsin* myfile2.pl These are applicationspecific and may include actions like loading configuration files, then some domain-specific assertions, then calling the main processing predicate of the system.

## *2.3 How to document a* PROD *system*

*2.3.1 Starting from scratch* To start writing PROD code, copy the template.pl (which comes with the standard PROD distribution) and rename it to (e.g.) yourfile.pl. Once that is done, then two programs are required to convert your code into a PDF format.

$$
yourfile.pl \overset{prep}{\longrightarrow} yourfile.text \overset{\text{LST}_E X}{\longrightarrow} yourfilepdf
$$

The prep and LAT<sub>E</sub>X programs are described below.

*2.3.2* Prep*: converting* \*.pl *to* \*.tex The pre-processor prep converts the file (e.g.) prep0.pl to prep0.tex. It is convenient to create a file preps that lists all your files that will need prepping. For example:

perl prep file1 prep prep file2

When executed, this script looks for (e.g.) a file.pl and file2.pl and generatesthe files file1.tex, file2.pl. Note that during that translation,

- The characters  $\setminus *$  and  $\setminus$  are deleted. Hence, the characters on (e.g.) line 47 and 51 of Figure 2 are deleted.
- $-$  A line starting with  $\alpha$  command is converted to \command (e.g. line 24 of Figure 2).

The resulting  $*$ . tex file can then be converted to PDF using some LAT<sub>EX</sub> system.

2.3.3  $ETr[X:$  *converting* \*.tex *to* \*.pdf On my UNIX system, the script mytex generates PDF files from LATEX files, then copies it to my web site. The command line

# $mytex~prod0~03 prod0$

takes Figure 2 and generates the file that can be viewed at http://tim.menzies.com/pdf/03prod0.pdf.

Incidently, this file is http://tim.menzies.com/ pdf/03prod.pdf and was generated using the command line

# $mytex~prod~03 prod$

*2.3.4 Load order and documentation order* Sometimes, the order in which you load files into Prolog is *not* the order in which you want to explain an application. For example, consider an application containing some low-level support code. The support code may have to be loaded *first*, before the rest of the application can be loaded. However, in terms of motivating and explaining the application, you want to explain that support code *last*.

The solution to this problem is to separate the Prolog loads from the LATEX loads. This technique is used in the lib.pl as follows. Note in the following code segment, the use of \input{libX} *after* the call to the Prolog load files:

#### PERL:

– Perl can be downloaded from many sources. For example, it comes as part of the *CYGWIN* distribution from http: //xfree86.cygwin.com.

#### PROLOG:

- Interpreters: SWI-Prolog http://www.swi-prolog.org.
- $-\checkmark$  Editors:
	- Some of my students speak highly of the *Prolog IDE* editor http://www.bildung.hessen.de/ abereich/inform/skii/material/swing/indexe.htm.
	- I prefer *EMACS*, a Windows version of which can be found at http://www.gnu.org/software/emacs/ windows
	- An excellent alternative to *EMACS* is *TEXTPAD*: http://www.textpad.com/download/. It has ignorable nag screens which can be removed for \$27 (ish).
	- A simpler editor, that is free, and has a smaller footprint, is *PFE*. Its a very useful editor and it can be installed without super users. http://www.lancs.ac.uk/people/cpaap/pfe/.

# $LAT$ <sub>EX</sub>:

- Postscript processing
	- *GHOSTSCRIPT* and *GSVIEW* are the core postscript processing utilities: http://www.cs.wisc.edu/ ˜ghost.
- A LATEX compiler:
	- *MIKTEX* is a good Windows-based LATEX distribution: http://www.miktex.org
		- LATEX training material can be found in many places including http://www.ling.upenn.edu/advice/ latex.html. For this page you can find the very excellent:
			- Quick start directions: http://www.ling.upenn.edu/advice/latex/starting.html
			- The Not So Short Introduction to LATEX (highly recommended): ftp://ftp.tex.ac.uk/ tex-archive/info/lshort/english/lshort.pdf. This document may also be found with the standard PROD distribution.
- Guide to Including Graphics http://www.ling.upenn.edu/advice/latex/grfguide.pdf  $-$  Editing LAT<sub>E</sub>X:
- Under Windows, *WINEDT* is the recommended LATEX editor: http://www.winedt.com. It has some ignorable nag screens which can be removed for \$30 (ish).
- Viewing the output. LATEX generates DVI files, postscript files, and Acrobat files.
- DVI files can be viewed using the *YAP* viewer that comes with *MIKTEX*.
- Postscript files can be viewed using the *GSVIEW* program from http://www.cs.wisc.edu/˜ghost.
- $-\checkmark$  The Acrobat reader can be downloaded from http://www.adobe.com/products/acrobat/ readstep2.html.
- Plotting scientific data:
- The *GNUplot* utility from http://www.gnuplot.vt.edu/ can generate postscript plots of scientific data. – Drawing packages:
	- *MAYURA DRAW* is a vector drawing utility for creating SVG and EPS illustrations: http://www.mayura. com/. It can be used for free for 30 days (ish) then a registration must be bought for \$30 (ish).
	- The amazingly useful, and very small, *jpeg2ps* converts any JPEG file to an eps: http://www.pdflib.  $com/jpeg2ps/$ . Now, any graphic that can be converted to a JPEG can be EPS-ed and included into a LATEX document.
	- And to convert anything to JPEG, use *IRFANVIEW*: http://www.irfanview.com
	- Finally, if you can't import it any other way, get it on the screen, screen sieze it with *SCREENSIZE* (http:// www.pcmag.com/article2/0,4149,10206,00.asp, copy and paste it to *IRFANVIEW* then *jpeg2ps* it.
- Auto-layout of directed and undirected graphs:
	- *DOT*: The GRAPHVIZ distribution from Bell Labs contains the *DOT* graph layout and visualization tool: www. research.att.com/sw/tools/graphviz. *DOT* can generate EPS files.
- $-$  Spell checking LAT<sub>EX</sub>:
	- The *ISPELL* checker is a good UNIX-based spell checker. Most UNIX installations integrate it with *EMACS*.
	- *WINDEDT* has a good editor.

**Fig. 5** Support code for PROD, under Windows. For a minimal installation, only get the items marked with √. This software is freeware, except the items marked with \$.

```
1 latex $1 > /dev/null
 2 grep "Warning:" $1.log
 3 bibtex $1 > /dev/null
 4 grep "Warning:" $1.blg
 5 latex $1 > /dev/null
 6 latex $1 >/dev/null
 7 dvips -q $1.dvi -o $1.ps
8 ps2pdf $1.ps $1.pdf
 9 rm $1.ps # save space- zap postscript file
10 cp $1.pdf $HOME/public_html/pdf/$2.pdf
11 chmod a+r
$HOME/public_html/pdf/$2.pdf
```
Fig. 6 mytex: generating pdf files from L<sup>AT</sup>EX, then copying the result to a web-enable directory so it can be browsed. Assumes that the directory \$HOME/public\_html/pdf/ has already been generated. The call to bibtex on line 3 generates the bibliography. The multiple passes through L<sup>AT</sup>EX on lines 5 and 6 fix up all the bibliography and figure references.

```
%%%% Installation %<
:- load_files([lib0 % pre-load actions<br>lib1 % predicates
                  ,lib1 % predicates<br>,lib2 % start-up co
                          % start-up commands
                 ],[silent(yes),if(changed)]).
%>
%\input{lib0}
%\input{lib1}
%\input{lib2}
```
One nice side-effect of this technique is that the PROD source code can be divided up into simple chunks. The files lib0.pl, lib1.pl, and lib2.pl only contain PROD body content since the PROD header, preamble and footer is only needed once in the lib.pl container file.

#### **3 Known Bugs**

1. Fonts are a problem. If I use the standard Computer Modern font, the preview looks bad on the web. But if I use Times, then sometimes I get funny **fi** characters in the font. So, for now, I use Times in order to get decent web previews.

*Acknowledgements* Thisresearch was conducted at West Virginia University under NASA contract NCC2-0979. The work was sponsored by the NASA Office of Safety and Mission Assurance under the Software Assurance Research Program led by the NASA IV&V Facility. Reference herein to any specific commercial product, process, or service by trade name, trademark, manufacturer, or otherwise, does not constitute or imply its endorsement by the United States Government.

## **References**

# **A License**

This software is distributed under the GNU General Public License.

#### *A.1 nowarranty.txt*

PROD comes with ABSOLUTELY NO WARRANTY: for more details type 'warranty'.

This is free software, and you are welcome to redistribute it under certain conditions: for more details, type 'conditions'.

#### *A.2 warranty.txt*

This program is free software; you can redistribute it and/or modify it under the terms of the GNU General Public License as published by the Free Software Foundation; version 2 (see http://www.gnu.org/copyleft/gpl.html or type 'conditions').

This program is distributed in the hope that it will be useful, but WITHOUT ANY WARRANTY; without even the implied warranty of MERCHANTABILITY or FITNESS FOR A PARTICULAR PURPOSE. See the GNU General Public License for more details.

You should have received a copy of the GNU General Public License along with this program; if not, write to the Free Software Foundation, Inc., 59 Temple Place - Suite 330, Boston, MA 02111-1307, US.

#### *A.3 conditions.txt*

TERMS AND CONDITIONS FOR COPYING, DISTRIBUTION AND MODIFICA-TION

0. This License applies to any program or other work which contains a notice placed by the copyright holder saying it may be distributed under the terms of this General Public License. The 'Program', below, refers to any such program or work, and a 'work based on the Program' means either the Program or any derivative work under copyright law: that is to say, a work containing the Program or a portion of it, either verbatim or with modifications and/or translated into another language. (Hereinafter, translation is included without limitation in the term 'modification'.) Each licensee is addressed as 'you'.

Activities other than copying, distribution and modification are not covered by this License; they are outside its scope. The act of running the Program is not restricted, and the output from the Program is covered only if its contents constitute a work based on the Program (independent of having been made by running the Program). Whether that is true depends on what the Program does.

1. You may copy and distribute verbatim copies of the Program's source code as you receive it, in any medium, provided that you conspicuously and appropriately publish on each copy an appropriate copyright notice and disclaimer of warranty; keep intact all the notices that refer to this License and to the absence of any warranty; and give any other recipients of the Program a copy of this License along with the Program.

You may charge a fee for the physical act of transferring a copy, and you may at your option offer warranty protection in exchange for a fee.

2. You may modify your copy or copies of the Program or any portion of it, thus forming a work based on the Program, and copy and distribute such modifications or work under the terms of Section 1 above, provided that you also meet all of these conditions:

a) You must cause the modified files to carry prominent notices stating that you changed the files and the date of any change.

b) You must cause any work that you distribute or publish, that in whole or in part contains or is derived from the Program or any part thereof, to be licensed as a whole at no charge to all third parties under the terms of this License.

c) If the modified program normally reads commands interactively when run, you must cause it, when started running for such interactive use in the most ordinary way, to print or display an announcement including an appropriate copyright notice and a notice that there is no warranty (or else, saying that you provide a warranty) and that users may redistribute the program under these conditions, and telling the user how to view a copy of this License. (Exception: if the Program itself is interactive but does not normally print such an announcement, your work based on the Program is not required to print an announcement.)

These requirements apply to the modified work as a whole. If identifiable sections of that work are not derived from the Program, and can be reasonably considered independent and separate works in themselves, then this License, and its terms, do not apply to those sections when you distribute them as separate works. But when you distribute the same sections as part of a whole which is a work based on the Program, the distribution of the whole must be on the terms of this License, whose permissions for other licensees extend to the entire whole, and thus to each and every part regardless of who wrote it.

Thus, it is not the intent of this section to claim rights or contest your rights to work written entirely by you; rather, the intent is to exercise the right to control the distribution of derivative or collective works based on the Program.

In addition, mere aggregation of another work not based on the Program with the Program (or with a work based on the Program) on a volume of a storage or distribution medium does not bring the other work under the scope of this License.

3. You may copy and distribute the Program (or a work based on it, under Section 2) in object code or executable form under the terms of Sections 1 and 2 above provided that you also do one of the following:

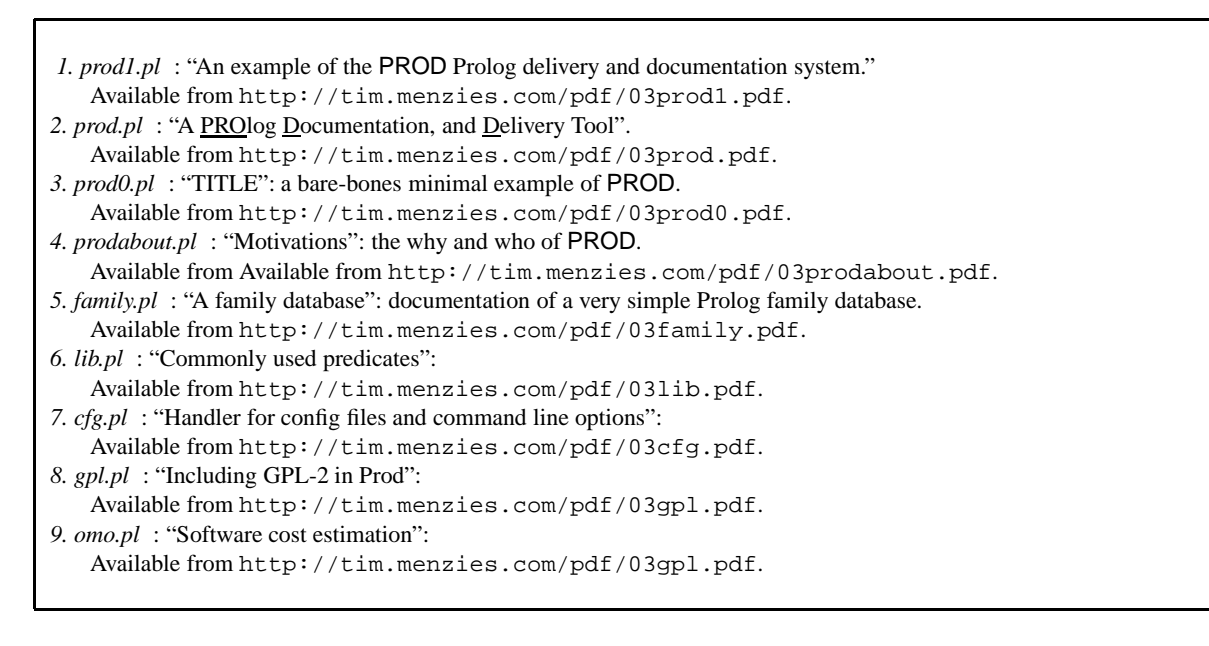

## **Fig. 7** This document is part of the PROD delivery and documentation tool for Prolog applications. To find out more about PROD, the best place to start is memo #2.

a) Accompany it with the complete corresponding machine-readable source code, which must be distributed under the terms of Sections 1 and 2 above on a medium customarily used for software interchange; or,

b) Accompany it with a written offer, valid for at least three years, to give any third party, for a charge no more than your cost of physically performing source distribution, a complete machine-readable copy of the corresponding source code, to be distributed under the terms of Sections 1 and 2 above on a medium customarily used for software interchange; or,

c) Accompany it with the information you received as to the offer to distribute corresponding source code. (This alternative is allowed only for noncommercial distribution and only if you received the program in object code or executable form with such an offer, in accord with Subsection b above.)

The source code for a work means the preferred form of the work for making modifications to it. For an executable work, complete source code means all the source code for all modules it contains, plus any associated interface definition files, plus the scripts used to control compilation and installation of the executable. However, as a special exception, the source code distributed need not include anything that is normally distributed (in either source or binary form) with the major components (compiler, kernel, and so on) of the operating system on which the executable runs, unless that component itself accompanies the executable.

If distribution of executable or object code is made by offering access to copy from a designated place, then offering equivalent access to copy the source code from the same place counts as distribution of the source code, even though third parties are not compelled to copy the source along with the object code.

4. You may not copy, modify, sublicense, or distribute the Program except as expressly provided under this License. Any attempt otherwise to copy, modify, sublicense or distribute the Program is void, and will automatically terminate your rights under this License. However, parties who have received copies, or rights, from you under this License will not have their licenses terminated so long as such parties remain in full compliance.

5. You are not required to accept this License, since you have not signed it. However, nothing else grants you permission to modify or distribute the Program or its derivative works. These actions are prohibited by law if you do not accept this License. Therefore, by modifying or distributing the Program (or any work based on the Program), you indicate your acceptance of this License to do so, and all its terms and conditions for copying, distributing or modifying the Program or works based on it.

6. Each time you redistribute the Program (or any work based on the Program), the recipient automatically receives a license from the original licensor to copy, distribute or modify the Program subject to these terms and conditions. You may not impose any further restrictions on the recipients' exercise of the rights granted herein. You are not responsible for enforcing compliance by third parties to this License.

7. If, as a consequence of a court judgment or allegation of patent infringement or for any other reason (not limited to patent issues), conditions are imposed on you (whether by court order, agreement or otherwise) that contradict the conditions of this License, they do not excuse you from the conditions of this License. If you cannot distribute so as to satisfy simultaneously your obligations under this License and any other pertinent obligations, then as a consequence you may not distribute the Program at all. For example, if a patent license would not permit royalty-free redistribution of the Program by all those who receive copies directly or indirectly through you, then the only way you could satisfy both it and this License would be to refrain entirely from distribution of the Program.

If any portion of this section is held invalid or unenforceable under any particular circumstance, the balance of the section is intended to apply and the section as a whole is intended to apply in other circumstances.

It is not the purpose of this section to induce you to infringe any patents or other property right claims or to contest validity of any such claims; this section has the sole purpose of protecting the integrity of the free software distribution system, which is implemented by public license practices. Many people have made generous contributions to the wide range of software distributed through that system in reliance on consistent application of that system; it is up to the author/donor to decide if he or she is willing to distribute software through any other system and a licensee cannot impose that choice.

This section is intended to make thoroughly clear what is believed to be a consequence of the rest of this License.

8. If the distribution and/or use of the Program is restricted in certain countries either by patents or by copyrighted interfaces, the original copyright holder who places the Program under this License may add an explicit geographical distribution limitation excluding those countries, so that distribution is permitted only in or among countries not thus excluded. In such case, this License incorporates the limitation as if written in the body of this License.

9. The Free Software Foundation may publish revised and/or new versions of the General Public License from time to time. Such new versions will be similar in spirit to the present version, but may differ in detail to address new problems or concerns.

Each version is given a distinguishing version number. If the Program specifies a version number of this License which applies to it and 'any later version', you have the option of following the terms and conditions either of that version or of any later version published by the Free Software Foundation. If the Program does not specify a version number of this License, you may choose any version ever published by the Free Software Foundation.

10. If you wish to incorporate parts of the Program into other free programs whose distribution conditions are different, write to the author to ask for permission. For software which is copyrighted by the Free Software Foundation, write to the Free Software Foundation; we sometimes make exceptions for this. Our decision will be guided by the two goals of preserving the free status of all derivatives of our free software and of promoting the sharing and reuse of software generally.

NO WARRANTY

11. BECAUSE THE PROGRAM IS LICENSED FREE OF CHARGE, THERE IS NO WARRANTY FOR THE PROGRAM, TO THE EXTENT PERMITTED BY APPLICABLE LAW. EXCEPT WHEN OTHERWISE STATED IN WRITING THE COPYRIGHT HOLDERS AND/OR OTHER PARTIES PROVIDE THE PROGRAM 'AS IS' WITHOUT WARRANTY OF ANY KIND, EITHER EXPRESSED OR IM-PLIED, INCLUDING, BUT NOT LIMITED TO, THE IMPLIED WARRANTIES OF MERCHANTABILITY AND FITNESS FOR A PARTICULAR PURPOSE. THE ENTIRE RISK AS TO THE QUALITY AND PERFORMANCE OF THE PRO-GRAM IS WITH YOU. SHOULD THE PROGRAM PROVE DEFECTIVE, YOU ASSUME THE COST OF ALL NECESSARY SERVICING, REPAIR OR CORREC-TION.

12. IN NO EVENT UNLESS REQUIRED BY APPLICABLE LAW OR AGREED TO IN WRITING WILL ANY COPYRIGHT HOLDER, OR ANY OTHER PARTY

WHO MAY MODIFY AND/OR REDISTRIBUTE THE PROGRAM AS PERMIT-TED ABOVE, BE LIABLE TO YOU FOR DAMAGES, INCLUDING ANY GEN-ERAL, SPECIAL, INCIDENTAL OR CONSEQUENTIAL DAMAGES ARISING OUT OF THE USE OR INABILITY TO USE THE PROGRAM (INCLUDING BUT NOT LIMITED TO LOSS OF DATA OR DATA BEING RENDERED INACCU-RATE OR LOSSES SUSTAINED BY YOU OR THIRD PARTIES OR A FAILURE OF THE PROGRAM TO OPERATE WITH ANY OTHER PROGRAMS), EVEN IF SUCH HOLDER OR OTHER PARTY HAS BEEN ADVISED OF THE POSSIBIL-ITY OF SUCH DAMAGES.

END OF TERMS AND CONDITIONS